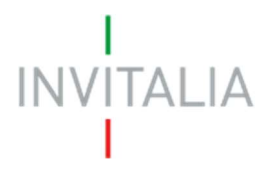

## CONTRATTO DI SVILUPPO

## Istruzioni per le imprese che avviano gli investimenti prima dell'esito dell'istruttoria

Le imprese che avviano gli investimenti prima dell'esito dell'istruttoria, nelle more dell'eventuale ammissione alle agevolazioni e della futura rendicontazione, dovranno far inserire in ciascun titolo di spesa, a cura del fornitore, i riferimenti del CUP o, in mancanza, del codice identificativo del progetto attribuito dalla piattaforma di Invitalia.

Il CUP o il codice identificativo del progetto attribuito dalla piattaforma di Invitalia potranno essere inseriti anche sul relativo titolo di pagamento

L'entrata in vigore dell'obbligo di fatturazione elettronica (art. 1, c. 909 L. 205/2017) non consente, infatti, l'apposizione sull'originale del titolo di spesa del cosiddetto "timbro di annullamento", finalizzato ad assicurare che una voce di spesa, agevolata da una misura agevolativa, non venga agevolata anche da altri strumenti.

Questa modalità dovrà essere attuata dal 1° gennaio 2020 ai fini rendicontativi, per tutti i progetti avviati dopo la presentazione della domanda di agevolazione, nelle more dell'eventuale ammissione alle agevolazioni.

Per le sole istanze di contratti di sviluppo a valere sulle risorse PNRR, le imprese dovranno far inserire - sui singoli titoli di spesa (a cura del fornitore) e nei giustificativi di pagamento - i riferimenti del CUP o, in mancanza, del codice identificativo del progetto attribuito dalla piattaforma di Invitalia.